## **From HP Carbon**

## **Automatic Upload Data from HP Carbon to Cutwise**

HP Carbon supports integration with Cutwise. You can quickly upload data from HP Carbon (main stone parameters, advanced reports with images, I3D report, HTML report, DMC or DMX file) to the Cutwise.

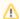

For HP Carbon, you need a special HASP key which includes the Upload to Cutwise feature.

Open scan model in HP Carbon and click "Upload to Cutwise" button.

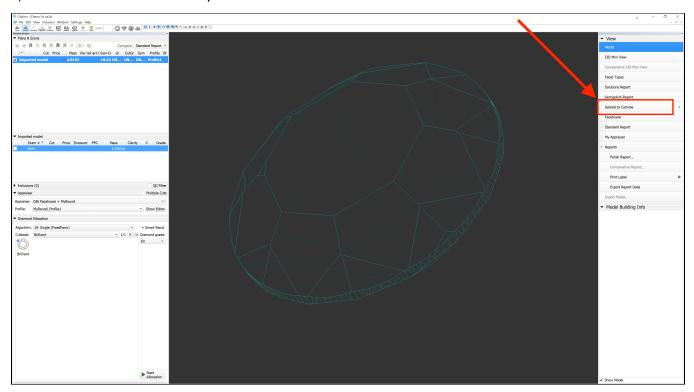

Plese note, that for the same diamonds, HP Carbon Stone ID or file name need to be same as Stone ID in Dibox (or ViBox).

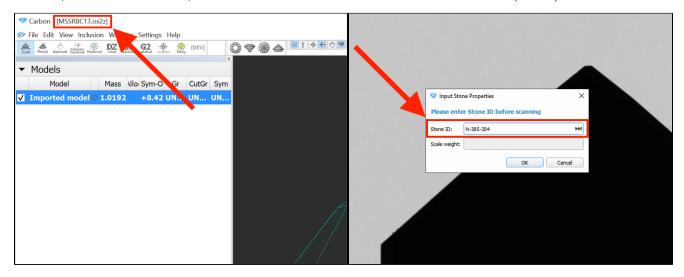

Detailed documentation about HP Carbon and Cutwise integration, upload SmartRecut Solutions and generate photoreal diamonds: Integration with Cutwise

If you have to upload to the Cutwise I3D report, HTML report or DMC files exported from HP Carbon created on a computer without Internet connection (or created earlier), you can do it manually. Detailed documentation about manual uploading: From ViBox, DiBox1 and HP Oxygen (Manual Upload)